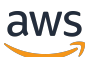

Architecture Diagrams

# **Build a Healthcare Data Pipeline on AWS with IBM Cloud Pak for Data**

<span id="page-0-0"></span>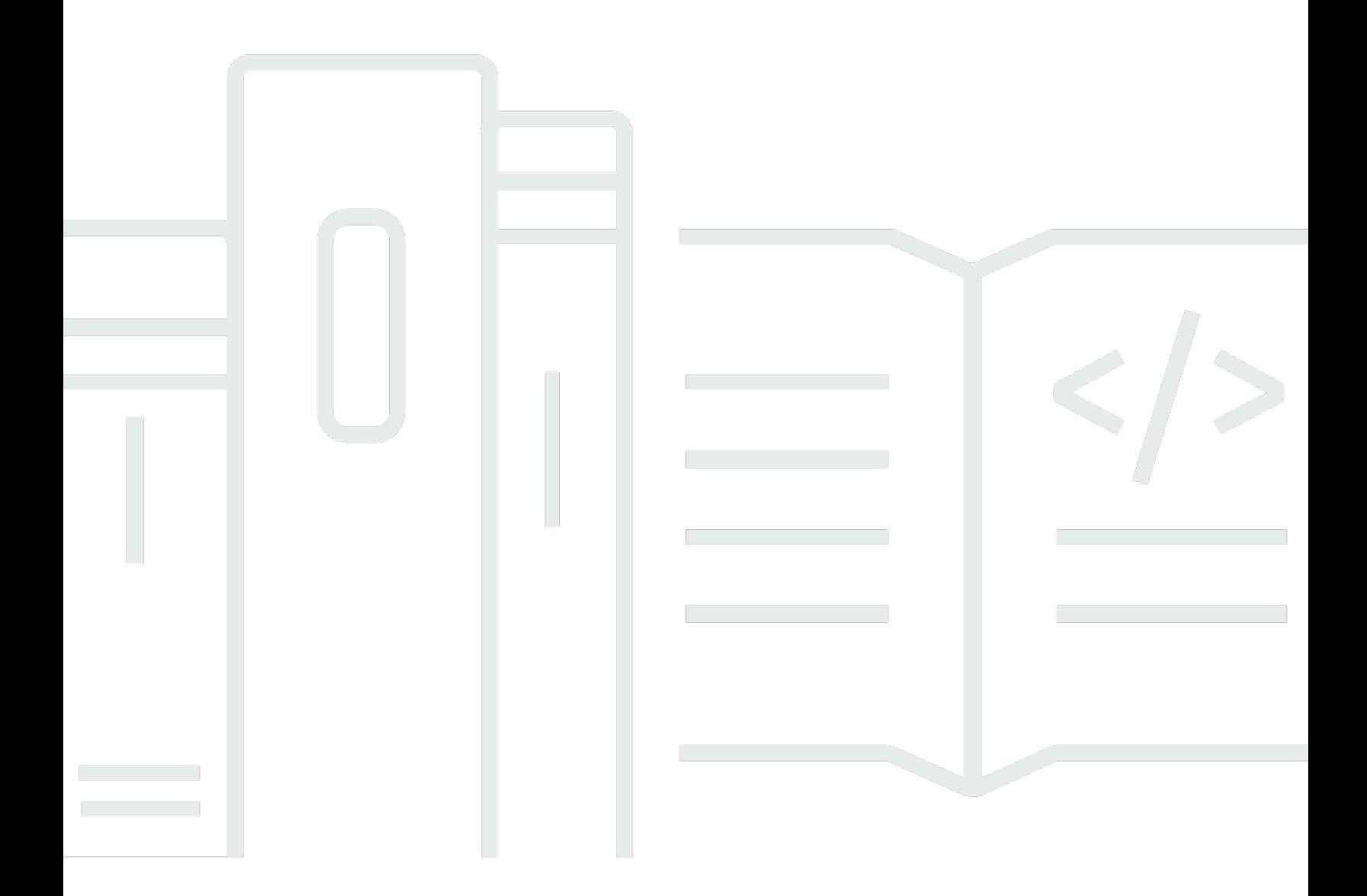

Copyright © 2024 Amazon Web Services, Inc. and/or its affiliates. All rights reserved.

### **Build a Healthcare Data Pipeline on AWS with IBM Cloud Pak for Data: Architecture Diagrams**

Copyright © 2024 Amazon Web Services, Inc. and/or its affiliates. All rights reserved.

Amazon's trademarks and trade dress may not be used in connection with any product or service that is not Amazon's, in any manner that is likely to cause confusion among customers, or in any manner that disparages or discredits Amazon. All other trademarks not owned by Amazon are the property of their respective owners, who may or may not be affiliated with, connected to, or sponsored by Amazon.

#### **Table of Contents**

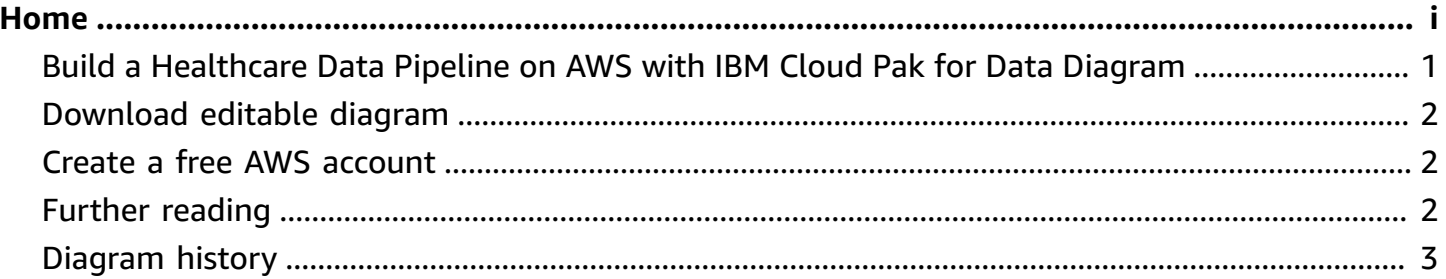

# **Build a Healthcare Data Pipeline on AWS with IBM Cloud Pak for Data**

Publication date: **April 19, 2023 ([Diagram](#page-5-0) history)**

This architecture helps you build data pipelines and use machine learning (ML) models to predict patient treatment outcome, readmission rate, or disease progression.

## <span id="page-3-0"></span>**Build a Healthcare Data Pipeline on AWS with IBM Cloud Pak for Data Diagram**

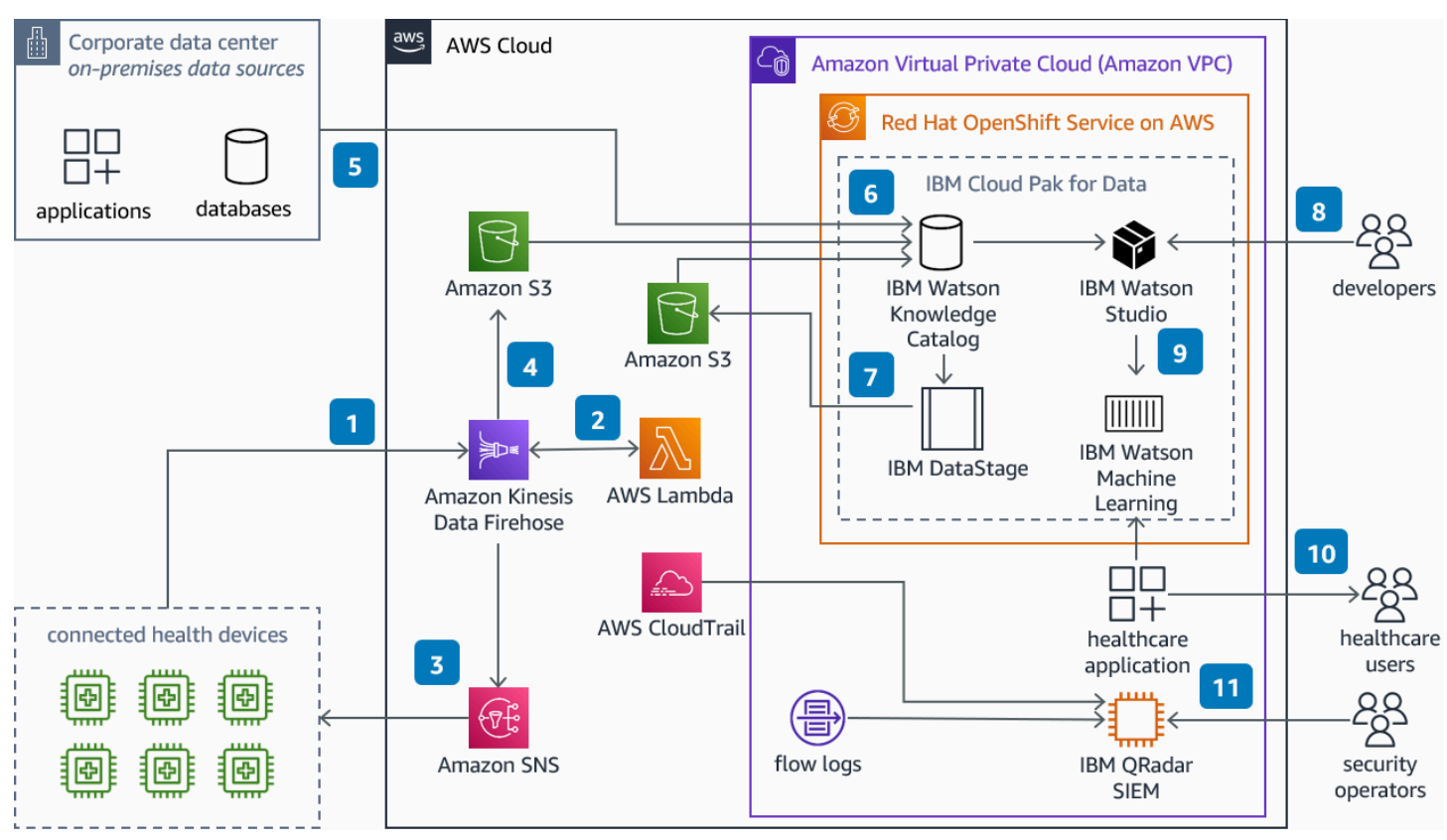

- 1. Connected medical devices stream patient health information to **Amazon Data Firehose**.
- 2. **AWS Lambda** applies data format transformations on the stream data.
- 3. If the transformation fails, **Amazon Simple Notification Service** (Amazon SNS) receives a notification and invokes a re-processing API to rectify the failure.
- 4. After successful format transformation, **Firehose** persists data on **Amazon Simple Storage Service** (Amazon S3).
- 5. IBM [Cloud](https://www.ibm.com/docs/en/cloud-paks/cp-data/4.6.x?topic=services-watson-studio) Pak for Data (CP4D) uses its connection services to access data in **Amazon S3** and onpremises.
- 6. You can use IBM Watson [Knowledge](https://www.ibm.com/docs/en/cloud-paks/cp-data/4.6.x?topic=services-watson-knowledge-catalog) Catalog to create a data governance framework, perform data enrichment, and train ML models. You can create data protection rules for data access and mask sensitive information.
- 7. With [IBM DataStage,](https://www.ibm.com/docs/en/cloud-paks/cp-data/4.6.x?topic=services-datastage) you can create, edit, load, and run data transformation jobs to generate enriched and tailored information.
- 8. Use IBM [Watson](https://www.ibm.com/cloud/watson-studio) Studio to analyze data, and build and train ML models.
- 9. Trained models are deployed to IBM Watson Machine [Learning](https://www.ibm.com/docs/en/cloud-paks/cp-data/4.6.x?topic=services-watson-machine-learning) and are exposed as endpoints. These endpoints are integrated within a healthcare application to provide insights into patient condition.
- 10Dashboards provide information for patient treatment, outcome prediction, readmission rate and disease progression.
- 11.IBM [Security](https://www.ibm.com/qradar) QRadar XDR on **Amazon Elastic Compute Cloud** (Amazon EC2) collects, processes and aggregates **Amazon VPC** flow logs, **AWS CloudTrail** logs and IBM CP4D logs. It uses these to manage security and provide near real-time monitoring and threat alerts.

#### <span id="page-4-0"></span>**Download editable diagram**

To customize this reference architecture diagram based on your business needs, [download](samples/build-healthcare-data-pipeline-on-aws-ibm-cp4d.zip) the ZIP [file](samples/build-healthcare-data-pipeline-on-aws-ibm-cp4d.zip) which contains an editable PowerPoint.

### <span id="page-4-1"></span>**Create a free AWS account**

Sign up now

Sign up for an AWS account. New accounts include 12 months of [AWS](https://aws.amazon.com/free/) Free Tier access, including the use of Amazon EC2, Amazon S3, and Amazon DynamoDB.

#### <span id="page-4-2"></span>**Further reading**

For additional information, refer to

- AWS [Architecture](https://aws.amazon.com/architecture/icons) Icons
- AWS [Architecture](https://aws.amazon.com/architecture) Center
- AWS [Well-Architected](https://aws.amazon.com/architecture/well-architected)
- IBM [Cloud](https://www.ibm.com/docs/en/cloud-paks/cp-data/4.6.x) Pak for Data
- IBM Watson [Knowledge](https://www.ibm.com/docs/en/cloud-paks/cp-data/4.6.x?topic=services-watson-knowledge-catalog) Catalog
- [IBM DataStage](https://www.ibm.com/docs/en/cloud-paks/cp-data/4.6.x?topic=services-datastage)
- IBM [Watson](https://www.ibm.com/cloud/watson-studio) Studio
- IBM Watson Machine [Learning](https://www.ibm.com/docs/en/cloud-paks/cp-data/4.6.x?topic=services-watson-machine-learning)
- IBM [Security](https://www.ibm.com/qradar) QRadar XDR

#### <span id="page-5-0"></span>**Diagram history**

To be notified about updates to this reference architecture diagram, subscribe to the RSS feed.

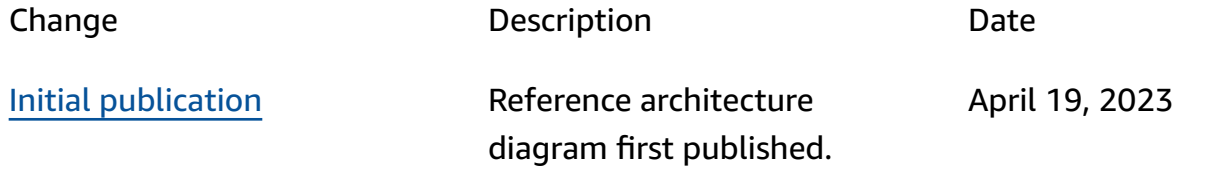

#### **A** Note

To subscribe to RSS updates, you must have an RSS plugin enabled for the browser you are using.